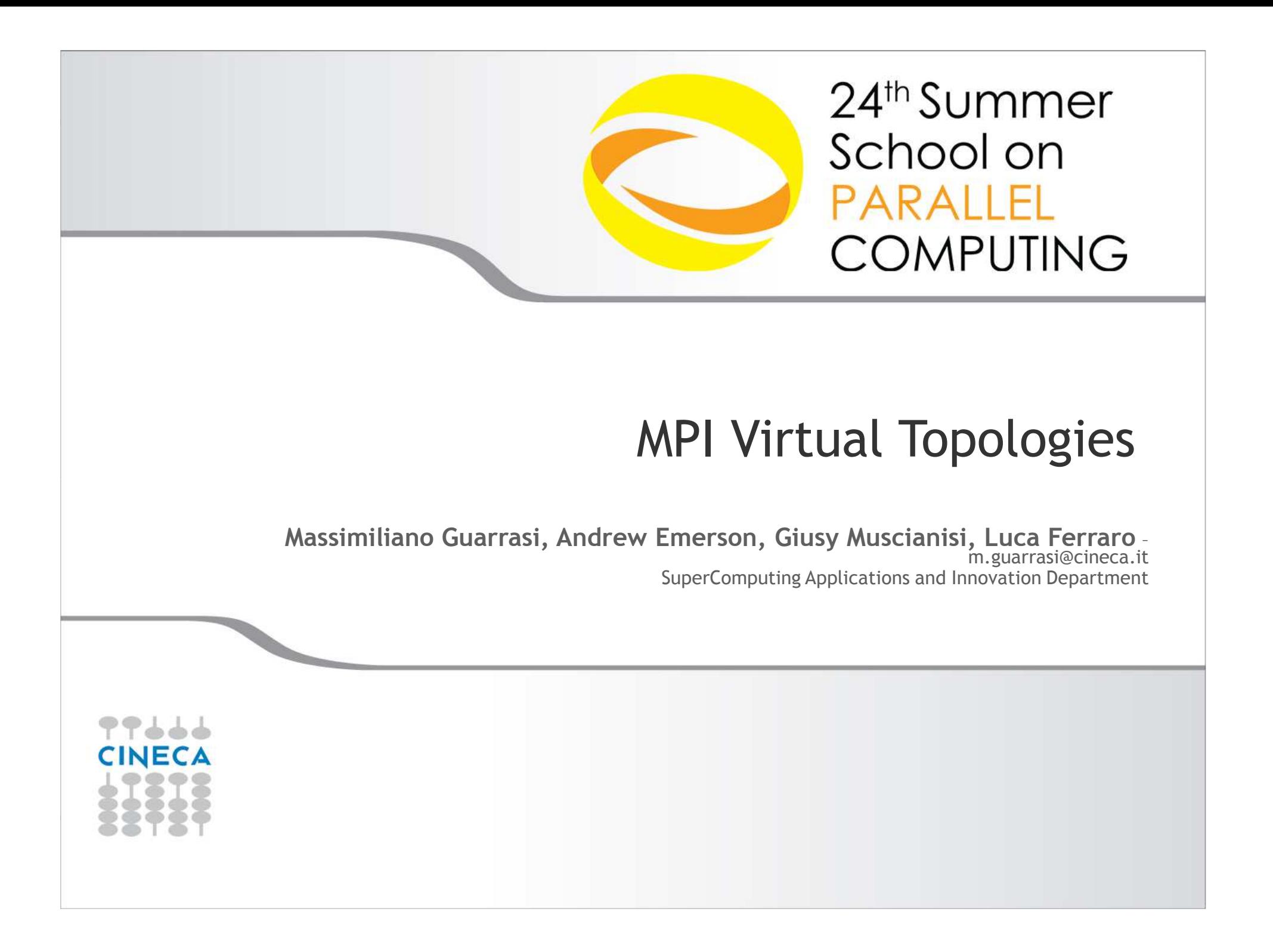

## **Outline**

- Virtual topology: definition
- MPI supported topologies:
	- –**Cartesian** 
		- How to create
		- Cartesian mapping function
		- Cartesian partitioning
	- –Graph

**Summer** School on **PARALLEL COMPUTING** 

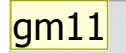

## Summer School on

## **Virtual Topology**

- • **Topology**:
	- – extra, optional attribute that can be given to an intracommunicator; topologies cannot be added to intercommunicators.
	- – can provide a convenient naming mechanism for the processes of a group (within a communicator), and additionally, may assist the runtime system in mapping the processes onto hardware.
- • **A process group in MPI is a collection of n processes**:
	- –each process in the group is assigned a rank between 0 and n-1.
	- – in many parallel applications a linear ranking of processes does not adequately reflect the logical communication pattern of the processes (which is usually determined by the underlying problem geometry and the numerical algorithm used).

**gm11** slide 2-3-4-5 potrebbero sostituire la 6 e la 7 (messe nascoste attualmente). ho messo solo qualche info in più, presa dal manuale di mpi gmuscianisi; 08/05/2013

## **Virtual Topology**

#### •**Virtual topology:**

- – logical process arrangement in topological patterns such as 2D or 3D grid; more generally, the logical process arrangement is described by a graph.
- • **Virtual process topology .vs. topology of the underlying, physical hardware:** 
	- – virtual topology can be exploited by the system in the assignment of processes to physical processors, if this helps to improve the communication performance on a given machine.
	- – the description of the virtual topology depends only on the application, and is machine-independent.

Summer School on

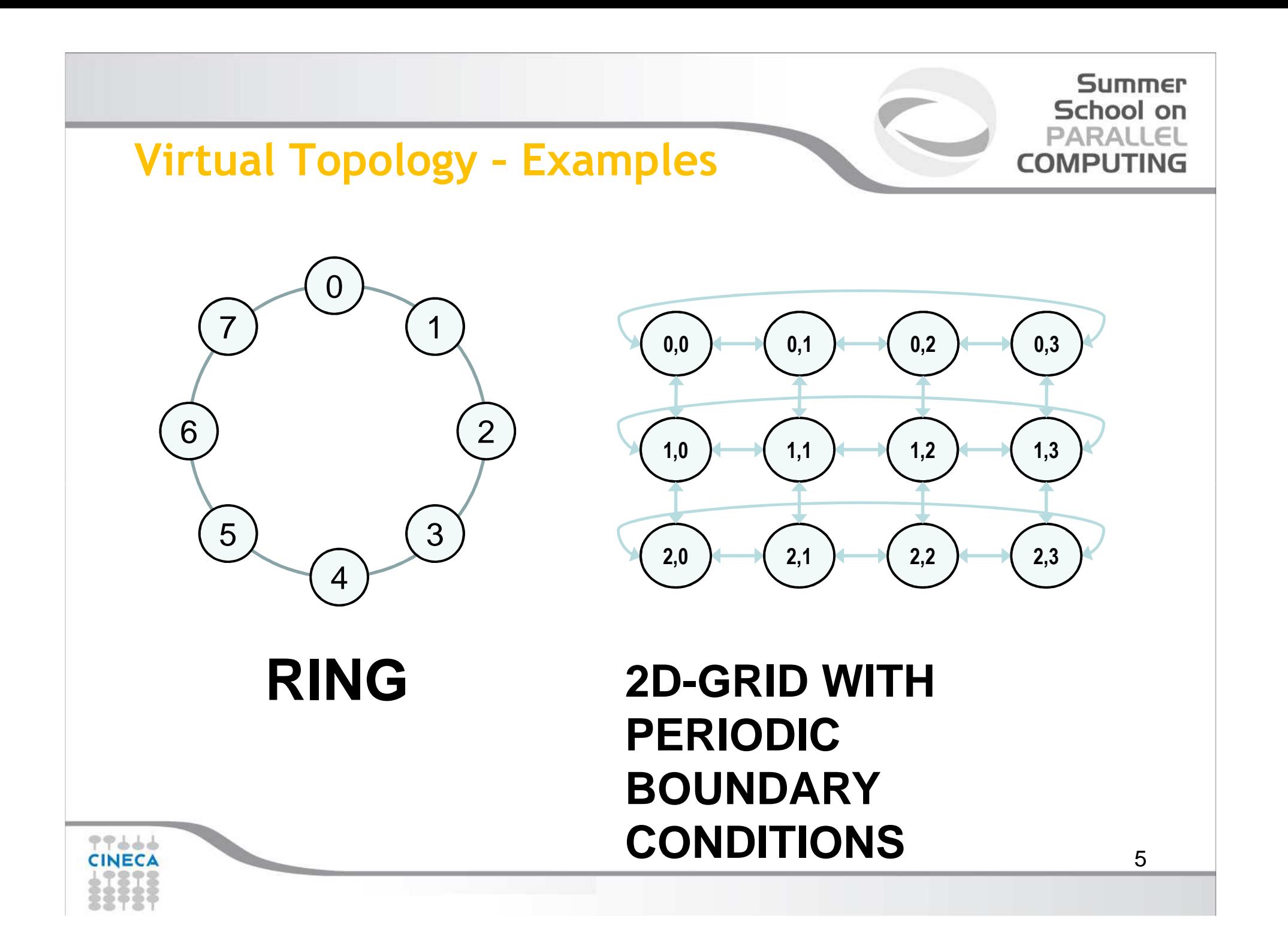

## **MPI Supported Topologies**

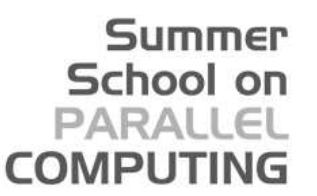

- Cartesian
- Graph
- Distributed graph

**Note:** Topology information is associated withcommunicators

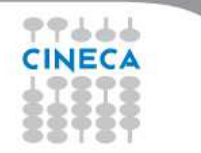

## **Cartesian Topology**

A grid of processes is easily described with a cartesian topology:

- –each process can be identified by cartesian coordinates
- –periodicity can be selected for each direction
- –communications are performed along grid dimensions only

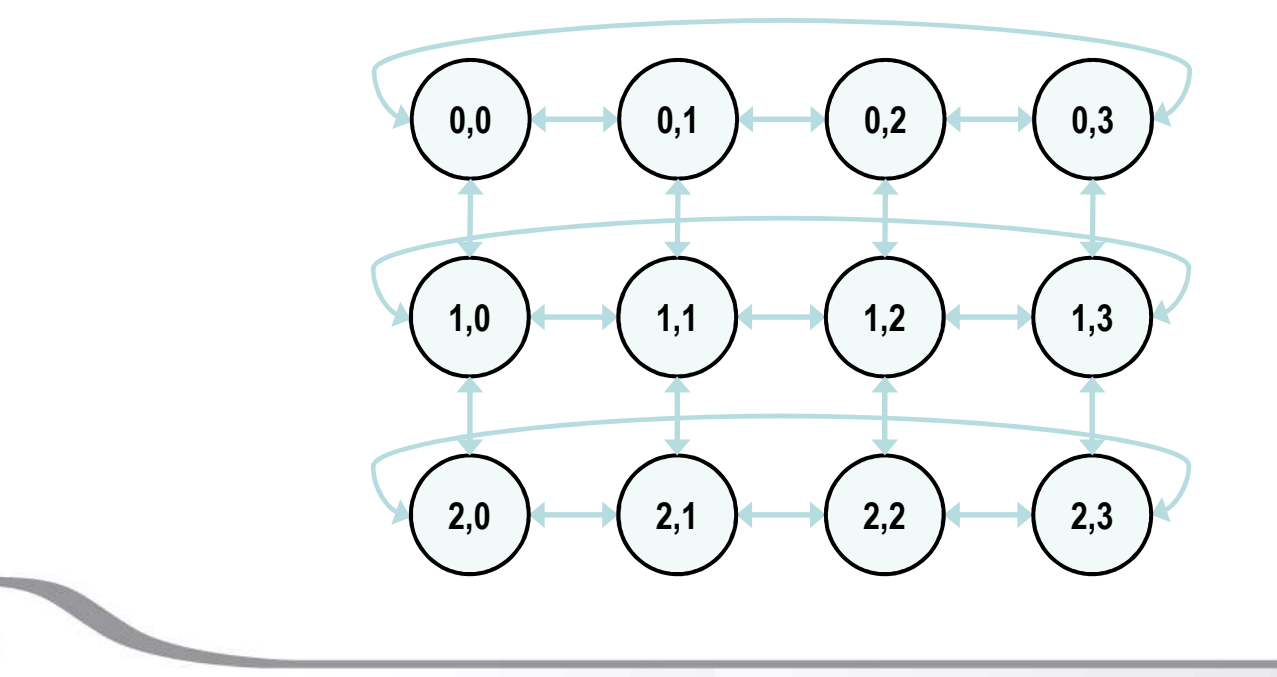

Summer School on

COMPLITI

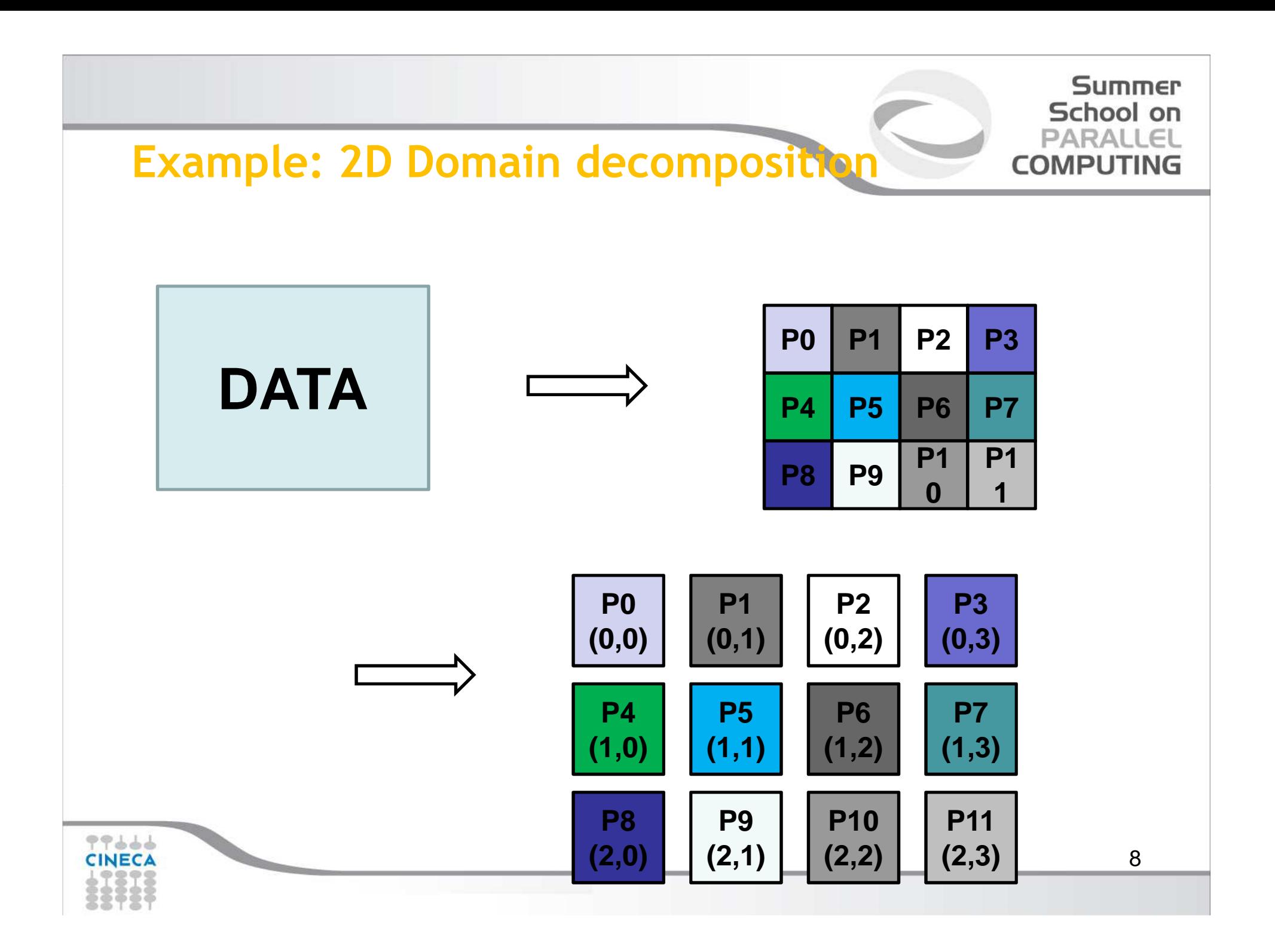

## **Cartesian Constructor**

#### Summer School on COMPLITI

**MPI\_CART\_CREATE(comm\_old, ndims, dims, periods, reorder, comm\_cart)**

IN comm old: input communicator (handle)

- IN ndims: number of dimensions of Cartesian grid (integer)
- IN dims: integer array of size ndims specifying the number of processes in each dimension

 IN periods: logical array of size ndims specifying whether the grid is periodic (true) or not (false) in each dimensionIN reorder: ranking may be reordered (true) or not (false)OUT comm\_cart: communicator with new Cartesian topology (handle)

- $\bullet$  Returns a handle to a new communicator to which the Cartesian topology information is attached.
- $\bullet$ Reorder:

•

- $\bullet$ false: the rank of each process in the new group is identical to its reank in the old group.
- True: the processes may be reordered, possibly so as to choose a good embedding of the virtual topology onto physical machine.

 If cart has less processes than starting communicator, left over processes haveMPI\_COMM\_NULL as return

## **How to create a Cartesian Topology**

Summer School on PARALLEL **COMPLITING** 

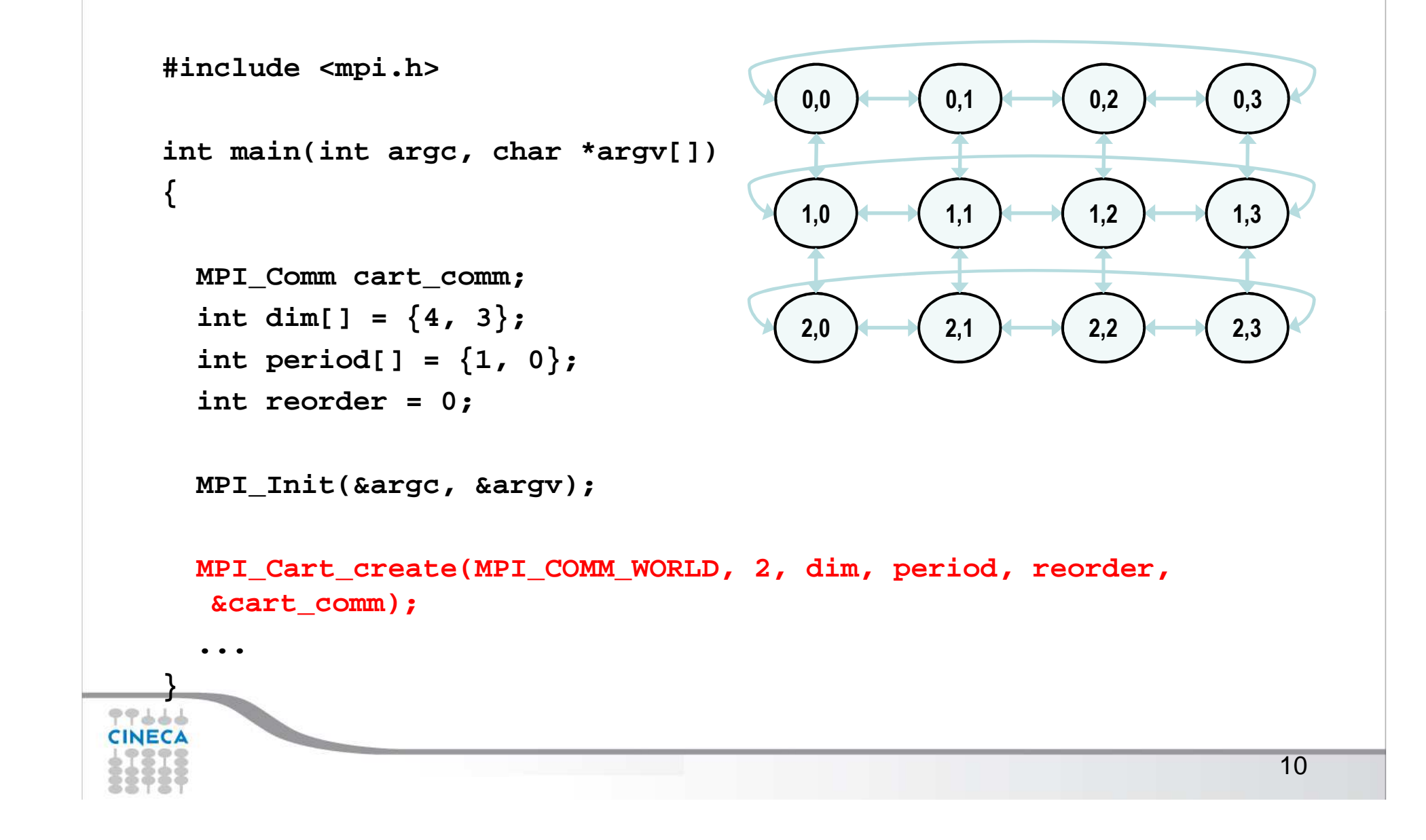

## **Cartesian Topology Utilities**

- • MPI\_Dims\_Create:
	- – compute optimal balanced distribution of processes per coordinate directionwith respect to:
		- a given dimensionality
		- the number of processes in a group
		- optional constraints
- • MPI\_Cart\_coords:
	- given a rank, returns process's coordinates
- •MPI Cart rank:
	- given process's coordinates, returns the rank
- • MPI\_Cart\_shift:
	- –get source and destination rank ids in SendRecv operations

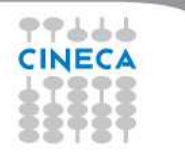

**Summer** School on

**PARALL COMPLITING** 

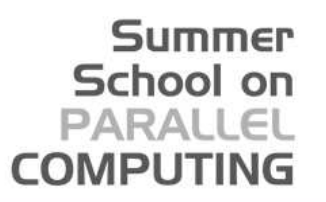

### **Binding of MPI\_Dims\_create**

#### **MPI\_DIMS\_CREATE(nnodes, ndims, dims)**

IN nnodes: number of nodes in a grid (integer) IN ndims: number of Cartesian dimensions (integer) IN/OUT dims: integer array of size ndims specifying the number of nodes in each dimension

- • Help user to select a balanced distribution of processes per coordinate direction, depending on the number of processes in the group to be balanced and optional constraints that can be specifiedby the user
- if  $dims[i]$  is set to a positive number, the routine will not modify the number of nodes in that i dimension
- $\;$  negative value of  $\mathtt{dims[i]}$  are erroneous •

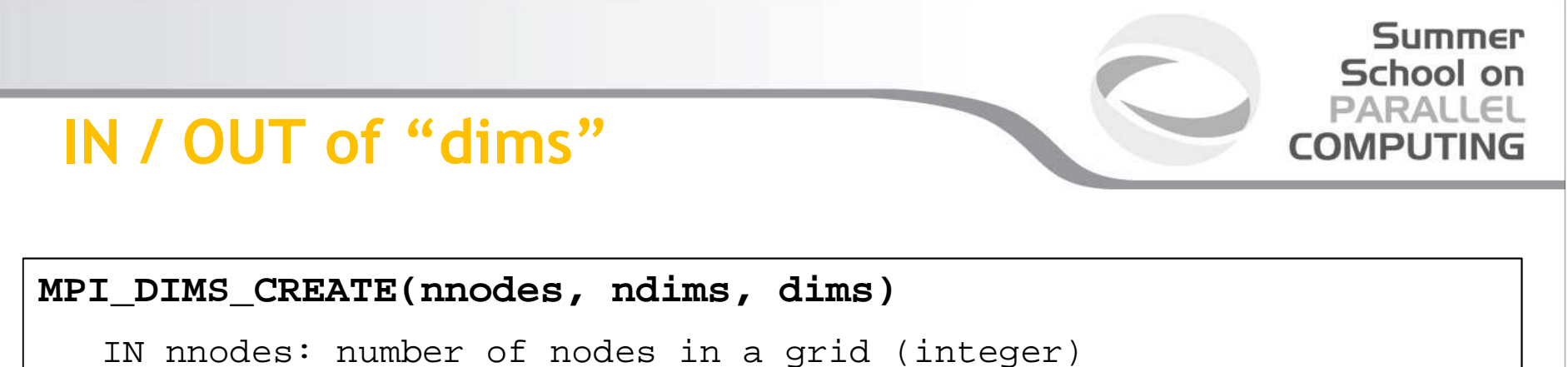

 IN ndims: number of Cartesian dimensions (integer) IN/OUT dims: integer array of size ndims specifying the number of nodes in each dimension

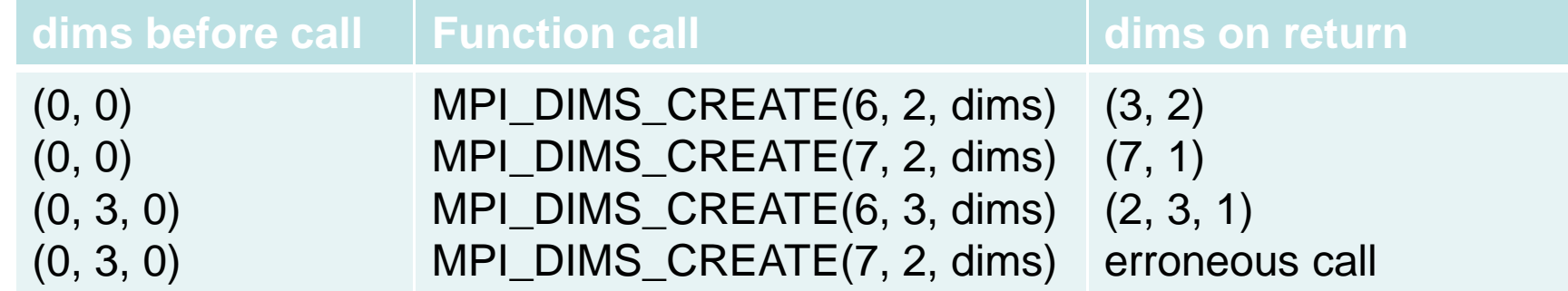

## **Using MPI\_Dims\_create**

```
MPI_Comm_size(MPI_COMM_WORLD, &nprocs);int dim[3];
dim[0] = 0; // let MPI arrange
dim[1] = 0; // let MPI arrange
dim[2] = 3; // I want exactly 3 planes
MPI_Dims_create(nprocs, 3, dim);if (dim[0]*dim[1]*dim[2] < nprocs) {
  fprintf(stderr, "WARNING: some processes are not in use!\n"
}int period[ ] = {1, 1, 0};int reorder = 0;
MPI_Cart_create(MPI_COMM_WORLD, 3, dim, period, reorder, &cube_comm);
```
### 77666 **CINECA**

**...**

**Summer** School on PARALLEL **COMPUTING** 

### **Coordinate -> Rank: MPI\_Cart\_rank**

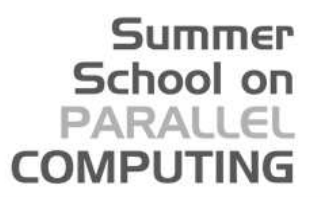

#### **MPI\_CART\_RANK(comm, coords, rank)**

IN comm: communicator with Cartesian structure IN coords: integer array (of size ndims) specifying the Cartesian coordinates of a processOUT rank: rank of specified process

• translation of the logical process coordinates to process ranks as they are used by the point-to-point routines

- $\bullet$  if  $d$ imension iis periodic, when i-th coordinate is out of range, it is shifted back to the interval  $0 < \text{coordinates}(i) < \text{dim } s(i)$ automatically
- out-of-range coordinates are erroneous for non-periodic dimensions

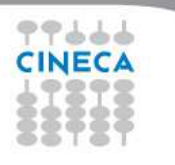

# **Mapping: old and new ranks**

**// buffer to collect MPI\_COMM\_WORLD rank ids in new cartesian rank sorting int \*world\_ranks = (int \*) malloc (nprocs, sizeof(int));**

**int oldrank; MPI\_Comm\_rank(MPI\_COMM\_WORLD, &oldrank);**

**CINEC4** 

**MPI\_Cart\_create(MPI\_COMM\_WORLD, 2, dim, period, 1, &cart\_comm);**

**// indexing dorting is now performed on rank id of comm\_cart communicator MPI\_Gather MPI\_Gather(&oldrank &oldrank, 1, MPI\_INT MPI\_INT, world\_ranks world\_ranks, 1, MPI\_INT MPI\_INT, 0, comm\_cart comm\_cart);**

```
if (oldrank == 0) {
  for (int i=0; i<dim[0]; i++) {
    for (int j=0; j<dim[1]; j++) {
    int new_rank;
    int coords[2]; coords[0]=i; coords[1]=j;
    MPI_Cart_rank(cart_comm, coords, &new_rank);printf("([%d, %d]) ", new_rank, world_ranks[new_rank]);}; printf("\n");}}
```
16

### **Rank -> Coordinate: MPI\_Cart\_coords**

#### **MPI\_CART\_COORDS(comm, rank, maxdim, coords)**

IN comm: communicator with Cartesian structure IN rank: rank of a process within group of comm IN maxdims: length of vector coords in the calling program OUT coords: integer array (of size ndims) containing the Cartesain coordinates of specified process

• For each MPI process in Cartesian communicator, the coordinate whitin the cartesian topology are returned

Summer School on

**COMPU** 

#### **Summer** School on  $PAPALI$ **COMPLITING**

## **Usage of MPI\_Cart\_coords**

```
. . .ndim = (int*)calloc(dim,sizeof(int));
ndim[0] = row; ndim[1] = col;
```

```
period = (int*)calloc(dim,sizeof(int));
period[0] = period[1] = 0;
```

```
reorder = 0;
```

```
// 2D grid creation
MPI_Cart_Create(MPI_COMM_WORLD,dim,ndim,period,reorder, &comm_grid);MPI_Comm_rank(comm_grid,&menum_grid);
```

```
// Coordinate of each mpi rank within the cartesian communicator
MPI_Cart_coords(comm_grid,menum,dim,coordinate);
```

```
printf("Procs %d coordinates in 2D grid (%d,%d) 
   \n",menum,*coordinate,*(coordinate+1));
```
**. . . }**ls and the contract of the contract of the contract of the contract of the contract of the contract of the con

## **Circular Shift: a 1D Cartesian Topology**

**Summer** School on **PARALLEL COMPUTING** 

Circular shift is another typical MPI communication pattern:

- • each process communicates only with its neighbours along one direction
- periodic boundary conditions can be set for letting first •and last processes partecipate in the communication

such a pattern is nothing more than a 1D cartesian gridtopology with optional periodicity

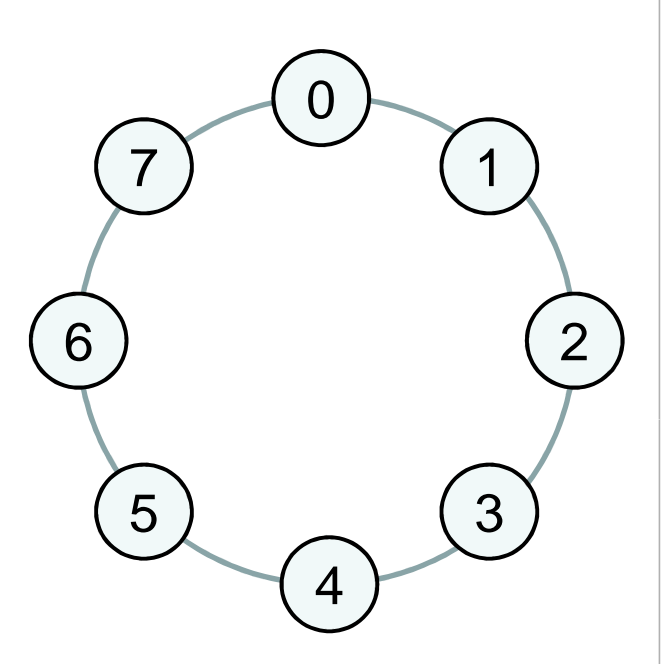

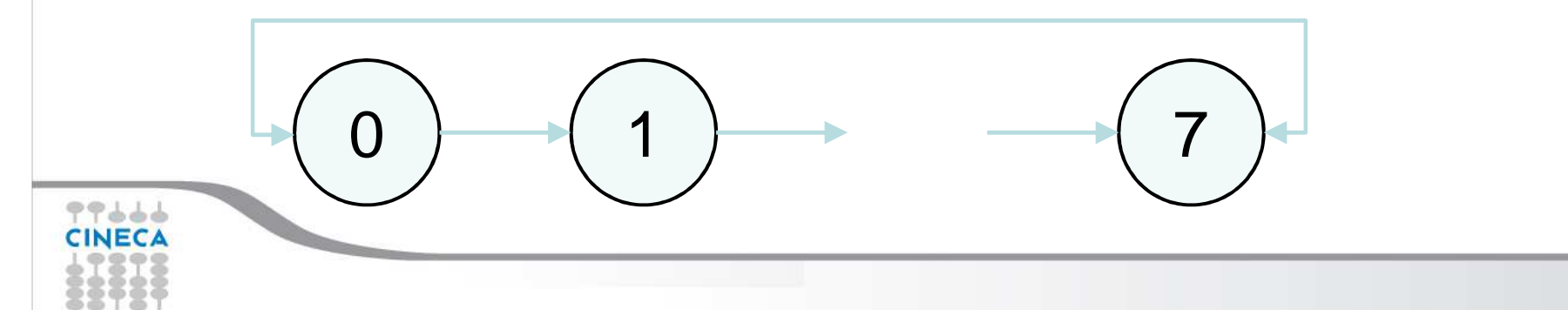

### **Sendrecv with Cartesian Topologies: MPI\_Cart\_shift**

#### **MPI\_CART\_SHIFT(comm, direction, disp, rank\_source, rank\_dest)**

IN comm: communicator with Cartesian structure IN direction: coordinate dimension of shift IN disp: displacement (>0: upwards shift; <0: downwards shiftOUT rank\_source: rank of source processOUT rank\_dest: rank of destination process

- • Depending on the periodicity of the Cartesian group in the specied coordinate direction, MPI CART SHIFT provides the identiers for a circular or an end-o shift.
- •In the case of an end-o shift, the value **MPI\_PROC\_NULL** may be returned in rank\_source or rank\_dest, indicating that the source or the destination for the shift is out of range.
- • provides the calling process the ranks of source and destination processes for an MPI\_SENDRECV with respect to a specified coordinate direction and step size of the shift

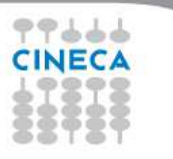

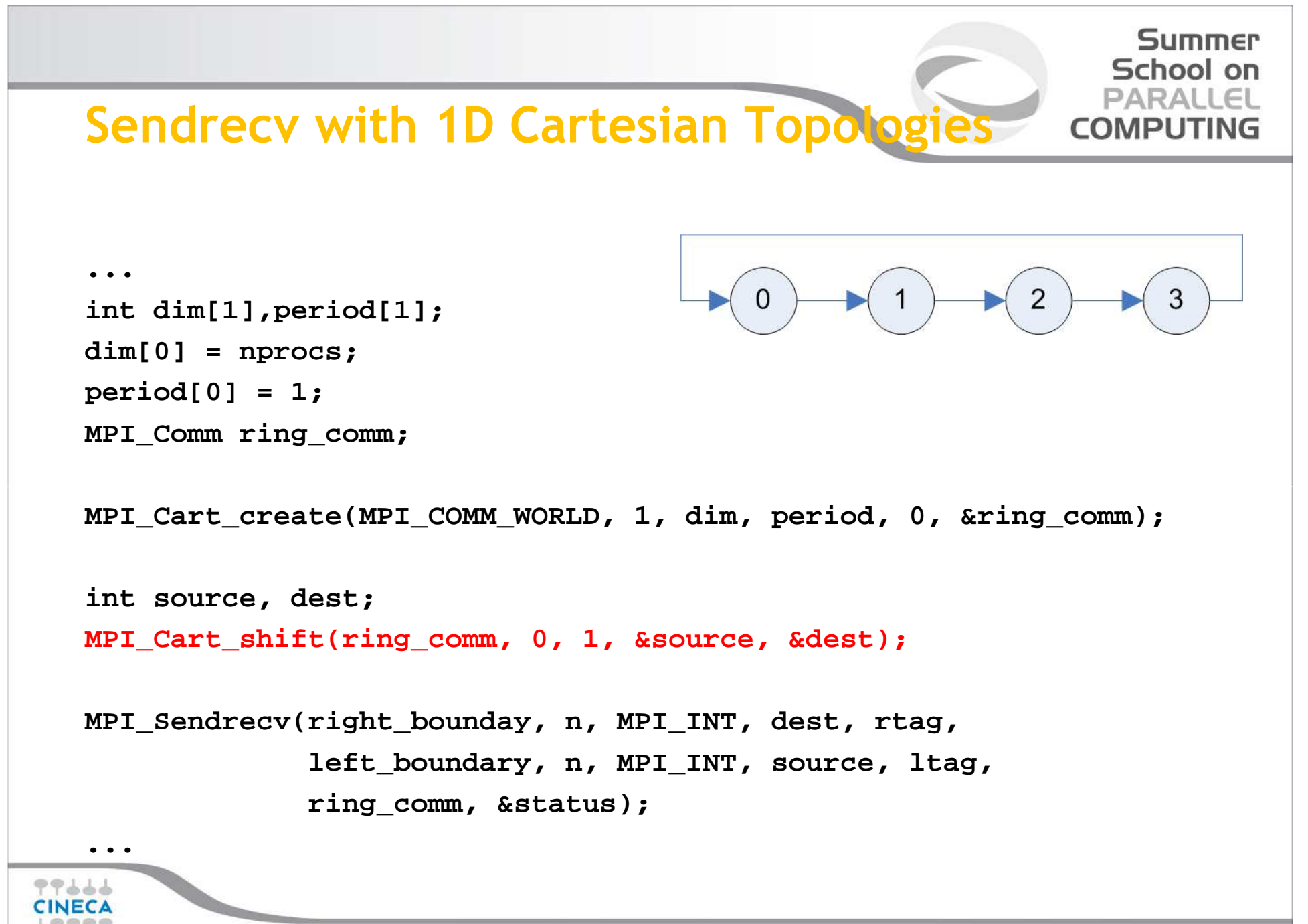

## **Sendrecv with 2D Cartesian Topologies**

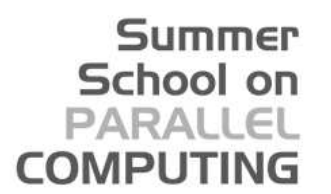

```
...int dim[] = {4, 3};int period[ ] = {1, 0};MPI_Comm grid_comm;
MPI_Cart_create(MPI_COMM_WORLD, 2, 0,0 0,1 0,2 0,3
                                       1,0 1,1 1,2 1,3
  dim, period, 0, &grid_comm);int source, dest;
for (int dimension = 0; dimension < 2; dimension++) {
 for (int versus = -1; versus < 2; versus+=2;) {
   MPI_Cart_shift(ring_comm, dimension, versus, &source, &dest);MPI_Sendrecv(buffer, n, MPI_INT, source, stag,buffer, n, MPI_INT, dest, dtag,grid_comm, &status);}}2,0 2,1 2,2 2,3
```
22

## **Partitioning of Cartesian Structures**

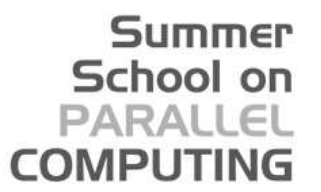

- • It is often useful to partition a cartesian communicator intosubgroups that form lower dimensional cartesian subgrids
	- –new communicators are derived
	- lower dimensional communicators cannot communicate among–them
		- unless inter-communicator are used

### **Binding of MPI\_Cart\_sub**

#### **MPI\_CART\_SUB(comm, remain\_dims, newcomm)**

IN comm: communicator with Cartesian structure

- IN remain\_dims: the i-th entry of remain\_dims specifies whether the i-th dimension is kept in the subgrid (true) or is dropped (false) (logical vector)
- OUT newcomm: communicator containing the subgrid that includes the calling process

```
int dim[] = \{2, 3, 4\};
```

```
int remain_dims[] = \{1, 0, 1\}; // 3 comm with 2x4 processes 2D
  grid
```

```
...
```

```
int remain_dims[] = \{0, 0, 1\}; // 6 comm with 4 processes 1D
  topology
```
77666 **CINEC** 

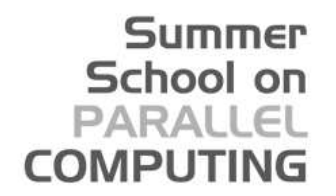

### **News from MPI-3.x**

MPI-3.0 introduces more functionalities for topologies:

- • neighbor collective communications
	- enables optimizations in the MPI library because the communication pattern is known statically
	- – the implementation can compute optimized message schedules during creation of the topology

MPI\_NEIGHBOR\_ALL(GATHER[V] | TOALL[V])

- • non-blocking collective communications:
	- semantic similar to non-blocking point-to-pointMPI\_INEIGHBOR\_ALL(GATHER[V] | TOALL[V])

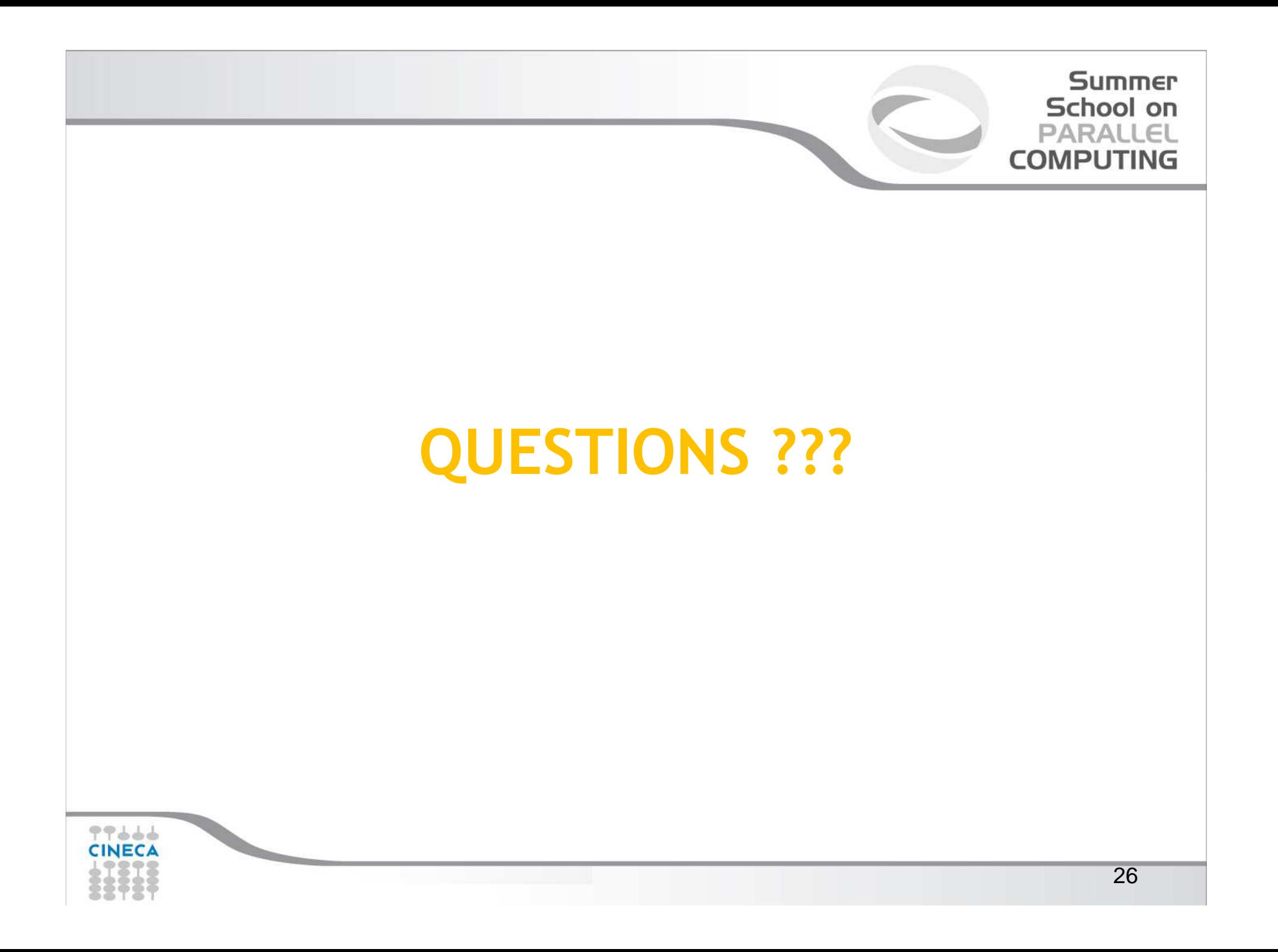